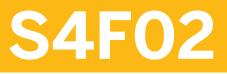

Management Accounting in SAP S/4HANA for SAP ERP CO Professionals

**COURSE OUTLINE** 

Course Version: 20 Course Duration:

# SAP Copyrights, Trademarks and Disclaimers

© 2022 SAP SE or an SAP affiliate company. All rights reserved.

No part of this publication may be reproduced or transmitted in any form or for any purpose without the express permission of SAP SE or an SAP affiliate company.

SAP and other SAP products and services mentioned herein as well as their respective logos are trademarks or registered trademarks of SAP SE (or an SAP affiliate company) in Germany and other countries. Please see <u>https://www.sap.com/corporate/en/legal/copyright.html</u> for additional trademark information and notices.

Some software products marketed by SAP SE and its distributors contain proprietary software components of other software vendors.

National product specifications may vary.

These materials may have been machine translated and may contain grammatical errors or inaccuracies.

These materials are provided by SAP SE or an SAP affiliate company for informational purposes only, without representation or warranty of any kind, and SAP SE or its affiliated companies shall not be liable for errors or omissions with respect to the materials. The only warranties for SAP SE or SAP affiliate company products and services are those that are set forth in the express warranty statements accompanying such products and services, if any. Nothing herein should be construed as constituting an additional warranty.

In particular, SAP SE or its affiliated companies have no obligation to pursue any course of business outlined in this document or any related presentation, or to develop or release any functionality mentioned therein. This document, or any related presentation, and SAP SE's or its affiliated companies' strategy and possible future developments, products, and/or platform directions and functionality are all subject to change and may be changed by SAP SE or its affiliated companies at any time for any reason without notice. The information in this document is not a commitment, promise, or legal obligation to deliver any material, code, or functionality. All forward-looking statements are subject to various risks and uncertainties that could cause actual results to differ materially from expectations. Readers are cautioned not to place undue reliance on these forward-looking statements, which speak only as of their dates, and they should not be relied upon in making purchasing decisions.

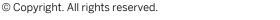

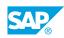

iii

# **Typographic Conventions**

American English is the standard used in this handbook. The following typographic conventions are also used.

| This information is displayed in the instructor's presentation | -            |
|----------------------------------------------------------------|--------------|
| Demonstration                                                  | *            |
| Procedure                                                      | 1<br>2<br>3  |
| Warning or Caution                                             |              |
| Hint                                                           |              |
| Related or Additional Information                              | >            |
| Facilitated Discussion                                         | <b></b>      |
| User interface control                                         | Example text |
| Window title                                                   | Example text |

# Contents

#### vii Course Overview

| 1 | Unit 1: | Overview of Financials for SAP S/4HANA                        |
|---|---------|---------------------------------------------------------------|
| 1 |         | Lesson: Getting an Overview of SAP S/4HANA                    |
| 1 |         | Lesson: Introducing SAP Fiori                                 |
| 1 |         | Lesson: Understanding the New Architecture of Management      |
|   |         | Accounting in SAP S/4HANA                                     |
| n |         | Structures Master Data Drasses Control and Danasting          |
| 3 | Unit 2: | Structures, Master Data, Process Control, and Reporting       |
| 3 |         | Lesson: Managing the Structures                               |
| 3 |         | Lesson: Explaining the New Concept of Cost Elements           |
| 3 |         | Lesson: New Hierarchies and Allocations Tools                 |
| 3 |         | Lesson: Budgeting and Period Lock                             |
| 3 |         | Lesson: SAP S/4HANA Analytics                                 |
| F | 11      | Intermeted Ducineers Dresses                                  |
| 5 | Unit 3: | Integrated Business Processes                                 |
| 5 |         | Lesson: Understanding CO integration with Procurement         |
| 5 |         | Lesson: Understanding CO Integration with Production          |
| 5 |         | Lesson: Understanding CO integration with Sales               |
| 5 |         | Lesson: Understanding Parallel Valuation and Transfer Pricing |
| 5 |         | Lesson: Understanding Attributed Profitability Segments       |
| 6 |         | Lesson: Planning with SAP Analytics Cloud                     |

v

SA

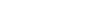

# **Course Overview**

#### TARGET AUDIENCE

This course is intended for the following audiences:

Application Consultant

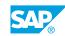

vii

# UNIT1 Overview of Financials for SAP S/4HANA

# Lesson 1: Getting an Overview of SAP S/4HANA

### **Lesson Objectives**

After completing this lesson, you will be able to:

• Provide an overview of SAP S/4HANA Finance

# Lesson 2: Introducing SAP Fiori

#### **Lesson Objectives**

After completing this lesson, you will be able to:

- Explain and modify the SAP Fiori Launchpad
- Explain different types of apps

### Lesson 3: Understanding the New Architecture of Management Accounting in SAP S/4HANA

#### **Lesson Objectives**

After completing this lesson, you will be able to:

• Explain the Universal Journal

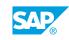

1

# UNIT 2 Structures, Master Data, Process Control, and Reporting

# Lesson 1: Managing the Structures

#### **Lesson Objectives**

After completing this lesson, you will be able to:

- Ledgers in SAP S/4HANA
- Configuring Controlling Integration
- Explain the Material Ledger

### Lesson 2: Explaining the New Concept of Cost Elements

#### Lesson Objectives

After completing this lesson, you will be able to:

• Define cost elements and other CO Master Data

# **Lesson 3: New Hierarchies and Allocations Tools**

#### **Lesson Objectives**

After completing this lesson, you will be able to:

- Understand the New Hierarchies
- Understand the New Allocation Apps

# Lesson 4: Budgeting and Period Lock

#### **Lesson Objectives**

After completing this lesson, you will be able to:

- Discussing Period Lock
- Set Up Budgeting for Cost Centers

# Lesson 5: SAP S/4HANA Analytics

#### Lesson Objectives

After completing this lesson, you will be able to:

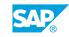

3

• Explain reporting options in SAP S/4HANA

# UNIT 3 Integrated Business Processes

# Lesson 1: Understanding CO integration with Procurement

#### **Lesson Objectives**

After completing this lesson, you will be able to:

• Perform the Procurement Process

### Lesson 2: Understanding CO Integration with Production

#### **Lesson Objectives**

After completing this lesson, you will be able to:

- Create Cost Estimates
- Create Production Orders, Goods Issues, and Confirmations
- Perform Period-end closing, including variance calculation

# Lesson 3: Understanding CO integration with Sales

#### **Lesson Objectives**

After completing this lesson, you will be able to:

- Explain Margin Analysis and Cost Based CO-PA
- Understand Predictive Accounting
- Analyze the Sales Process Integration

### Lesson 4: Understanding Parallel Valuation and Transfer Pricing

#### Lesson Objectives

After completing this lesson, you will be able to:

• Explain Transfer Pricing

# Lesson 5: Understanding Attributed Profitability Segments

#### Lesson Objectives

After completing this lesson, you will be able to:

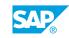

5

• Understand Attributed Profitability Segments

# Lesson 6: Planning with SAP Analytics Cloud

### **Lesson Objectives**

After completing this lesson, you will be able to:

• Plan with SAP Analytics Cloud